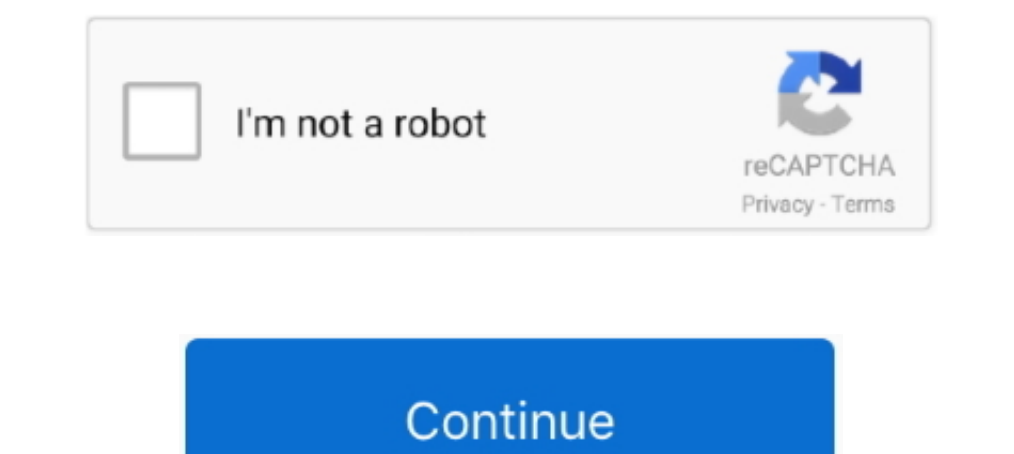

# **Lexar Image Rescue 4 Download Mac**

Compare with Lexar image rescue 5, Bitwar Data Recovery it's a 30-Day Free Trial data recovery tool for you to recover whatever you need and no matter how many files you have lost.. So this article will offer you a free SD American manufacturer of digital products founded in 1996, with more than 20 years of development, its SD card, Compact Flash card, USB flash drive becomes the popular products in the computing world.. Two powerful SD card Lexar memory cards or USB Flash drives, you can recover up to three files in DEMO trial mode unless you go to their website to purchase the serial number and then unlock full recovery.. Everyone loves the high access speed memory card.

Best home theatre software for mac Step 2 You can select your Lexar memory card in Standard Mord and then click Next or Choose 'External Devices Recovery' in Standard Mode and then hit Next.. If you have a Lexar memory car For Free I think in this Digital World every one would have came across situations like, accidentally deleting an image or memory card corrupted which contains loads.. Lexar is a leading brand of flash memory card is widel functions that allows you to recover data from your Lexar memory card, SanDisk memory card, Kingston memory card or other branded memory cards.

lexar image rescue, lexar image rescue 5 software, lexar image rescue 4, lexar image rescue 5 software download, lexar image rescue 4 download, lexar image rescue 5 serial number, lexar image rescue 5 serial number, lexar lexar image rescue 5 gratuit

With an easy-to-use interface, you can recover no matter formatted or deleted image/photo, video, audio, document and archive files quickly and easily.. In addition, before processing to recover loss of data, we would like rescue 4 free download October 28, 2009 Backup / free stuff / windows.. With Lexar Professional CF cards, you can count on high-speed performance to save time, beat your deadline, and gain competitive advantage.. Lexar Pro recovery?Choosing a right and easy data recovery tool can save up much time on rescuing your loss of data by instead of losing it.. Step 1 Download Bitwar Data Recovery and install, then launch the software You can install

#### **lexar image rescue**

## **lexar image rescue 4**

## **lexar image rescue 4 download**

d70b09c2d4

[http://agtizuno.tk/walleredmo/100/1/index.html/](http://agtizuno.tk/walleredmo/100/1/index.html)

#### [http://retrefoxchulame.tk/walleredmo86/100/1/index.html/](http://retrefoxchulame.tk/walleredmo86/100/1/index.html)

[http://enadofgizchonddis.tk/walleredmo27/100/1/index.html/](http://enadofgizchonddis.tk/walleredmo27/100/1/index.html)